Public reporting burden for this collection of information is estimated to vary from 5 to 10 minutes per response, including the time for reviewing instructions, searching existing data sources, gathering and maintaining the data needed, and completing and reviewing the collection of information. **An agency may not conduct or sponsor, and a person is not required to respond to, a collection of information unless it displays a currently valid OMB control number.** Send comments regarding this burden estimate or any other aspect of this collection of information, including suggestions for reducing this burden, to: NIH, Project Clearance Branch, 6705 Rockledge Drive, MSC 7974, Bethesda, MD 20892-7974, ATTN: PRA (0925-xxxx). Do not return the completed form to this address.

## **Filling out PDF Forms**

This PDF form contains "**roll-over** or **double-click "** help functionality.

This form allows you to enter data directly onto the screen. After completing the form, you are able to print the document so that you can fax/mail the document.

To fill out a form:

- 1. Select the hand tool. ∛‴
- 2. Position the pointer inside a field, and click to type text.
- 3. After entering text or selecting a check box, do one of the following:

- Press tab to accept the form field change and go to the next form field.

- Press Shift+Tab to accept the form field change and go to the previous form field.

- Press Enter (Windows) or Return (Mac OS) to accept the form field change and deselect the current form field.

4. Once completed, print the form.

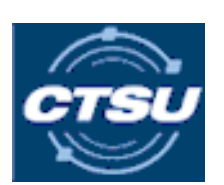

**CTSU Data Transmittal Form Instructions for PACCT1** 

- <sup>o</sup> All CRF's, reports etc should be faxed to **301-545-0406**.
- o All submitted documents must include the new bar-coded transmittal form. Forms will not be processed properly if the transmittal is not included.
- o Transmittal forms are now study specific for certain studies on the CTSU menu. It is **crucial** to select the appropriate form for your study when submitting documents.
- <sup>o</sup> Complete 1 transmittal form for each patient and protocol. Be sure to include your contact information in case of questions.
- <sup>o</sup> Be sure patient ID and protocol number are present on the top of each submitted page. If this is not done, you will be asked to resubmit.
- <sup>o</sup> Please remove all patient identifiers or HIPAA protected information.
- $\circ$  Do not fax more than 50 pages in a single transmission. This may cause the system to malfunction, potentially losing pages.
- $\circ$  Be sure to complete the transmittal form in its entirety. If the transmittal form is not complete and correct for each submitted form(s), the documents may be returned.
- <sup>o</sup> Please check your fax machine to be sure faxes were successfully sent.

Please contact CTSU Help Desk at 1-888-823-5923 if you have any questions or have problems faxing

Expiration Date: xx/xx/xxxx

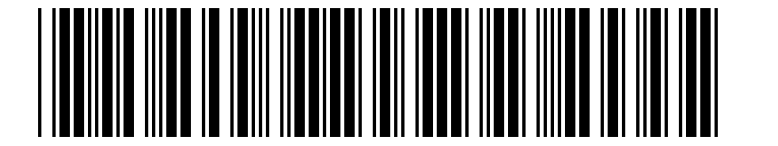

## **TAILORx/ PACCT1** CTSU DATA TRANSMITTAL FORM

Please FAX to: 1-301-545-0406

Call 1-888-823-5923 if you are experiencing difficulty faxing

- Record only one patient and protocol per transmittal sheet.
- Ensure Patient ID and Protocol ID are recorded on each page of each item included.
- Ensure pages are in proper sequence (2-sided forms must be copied by site before faxing).
- Do not fax more than 50 pages in one submission.
- Do not submit amended forms.
- Complete a TAILORx Unsolicited Data Modification Form to update data on previously submitted forms.

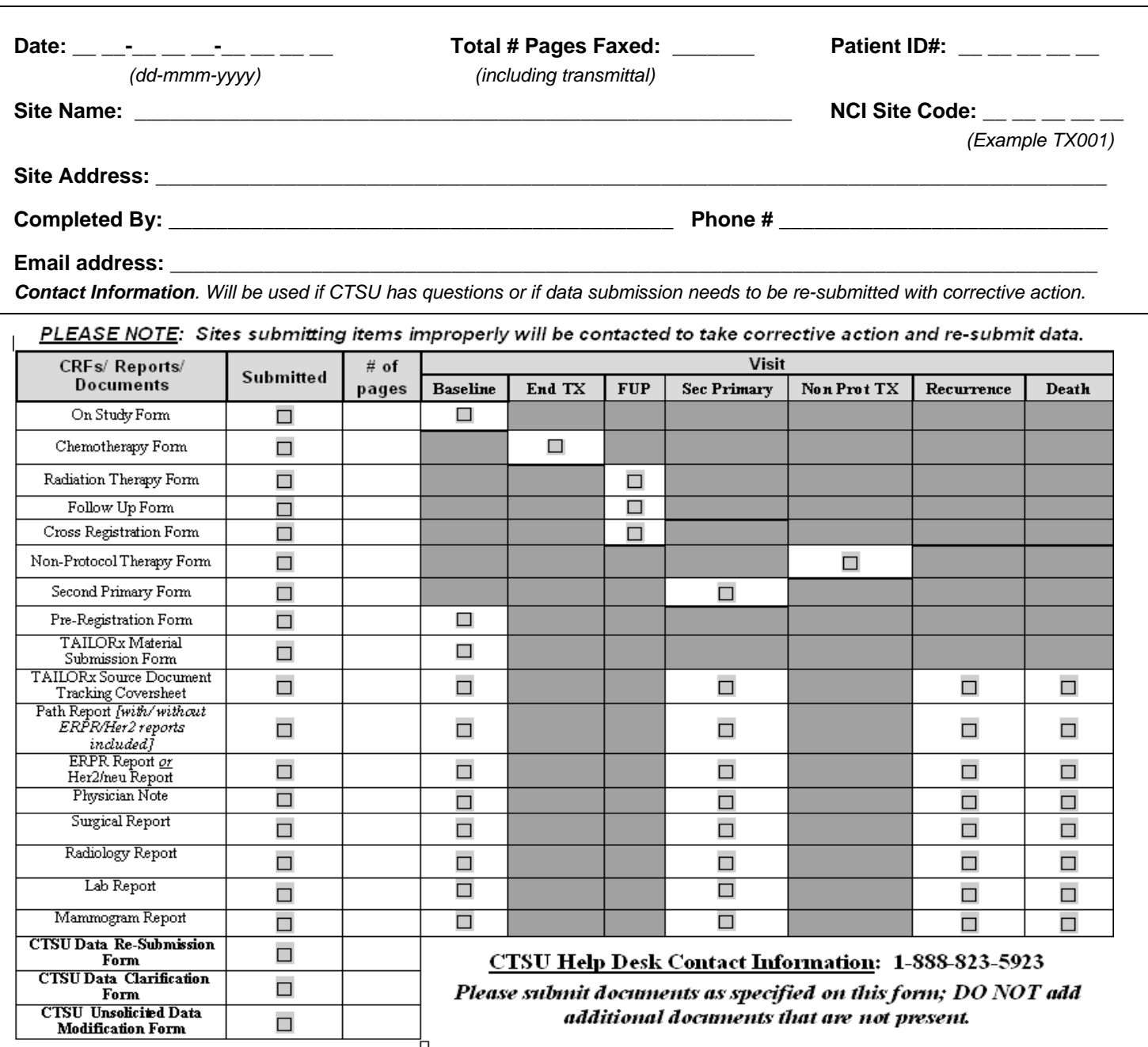

**Provide the following forms directly to ECOG for the "Baseline", "3 Months", "6 Months", "12 Months", "24 Months", and "36 Months" reporting periods: Form 3112**: TAILORx Assessment Compliance Form, **Form 3113**: TAILORx FACT-Cognitive Function Form, **Form 3114**: TAILORx FACT-Endocrine Systems Form, **Form 3115**: TAILORx FACT-Fatigue Scale Form, **Form 3116**: TAILORx FACT-General Form, **Form 3117**: TAILORx PROMS Fatigue Short Form, **Form 3118**: TAILORx Assessment of Survivor Concerns Form.

**Provide the following form directly to ECOG as appropriate: Form 3018**: ECOG Withdrawal of Consent.